#### Extending GSTAR to support Multicast and Inter-Domain Routing

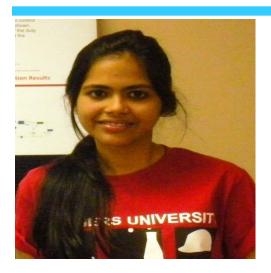

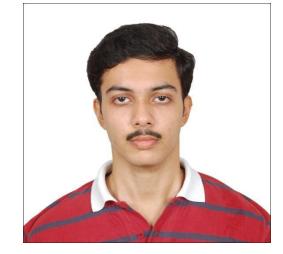

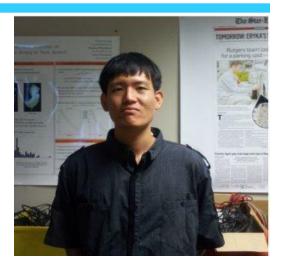

Shreyasee Mukherjee Sowrabh Moily

Jay Lee

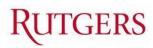

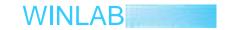

# Long Term Goals

- Understanding Generalized Storage Aware Routing (GSTAR) protocol
- Implementing multicasting in intra-domain using the Global Name Resolution Service (GNRS)
- Extending GSTAR to support inter-domain routing

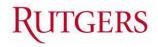

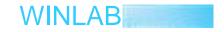

# Simulating GSTAR over Sample Topology

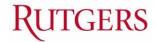

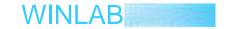

# Basic Topology: Engineering Lawn (Busch Campus)

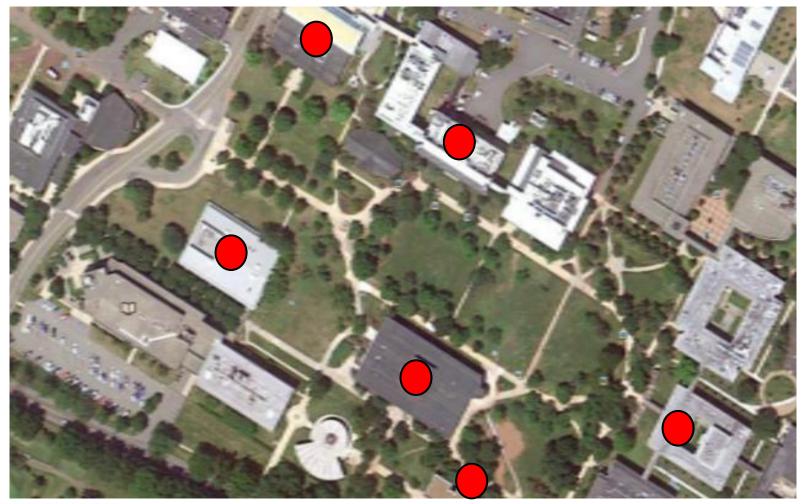

RUTGERS

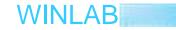

# Population

-8 nodes positioned randomly in a grid (50m-200m, 50m-200m)

-Nodes move at a randomly assigned constant speed between (0 m/s - 5 m/s)

-Nodes pause at a random interval (0 s - 20 s)

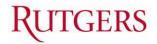

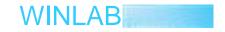

# Sample Simulation (NetAnim)

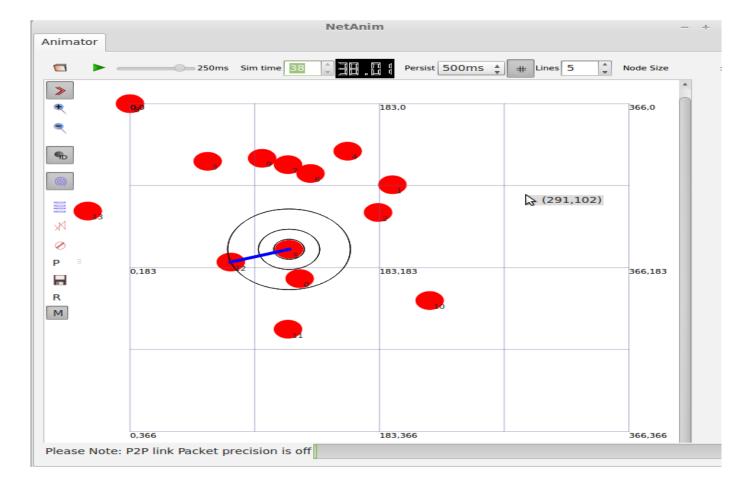

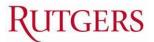

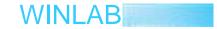

# Simulation Settings

- -Constant 54Mbps Wireless with added propagation loss (Maximum Range of 100m)
- -Max Number of Flows = 4
- -Simulation Time = 90s

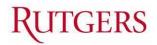

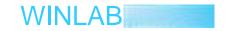

## **Simulation Results**

Goodput [Engineering Lawn] (4 Flows)

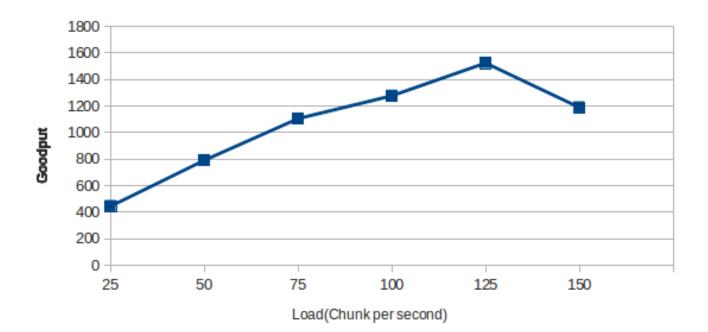

RUTGERS

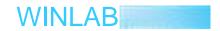

# **Upcoming Work**

- -Test GSTAR on a more realistic environment
- -Compare GSTAR with other routing protocol (Possibly on a larger topology)

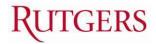

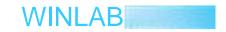

## Performance Analysis on GSTAR

- Multihop wireless network of nine nodes
- Two 5 hop flows:
- 1. Node 1 to Node 8
- 2. Node 2 to Node 9
- Link quality of Node6-Node-8 is periodically fluctuated from 54Mbps-6Mbps to simulate congestion

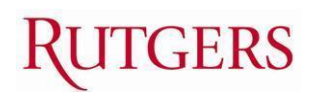

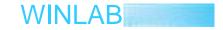

## **Results:**

#### **Simulation Parameters**

- Chunk Size: 25 packets
- Simulation Time: 90 sec
- Each data point is average of 10 runs
- LETT: average of past 10 ETTs
- Store-forward decision threshold: 1.1

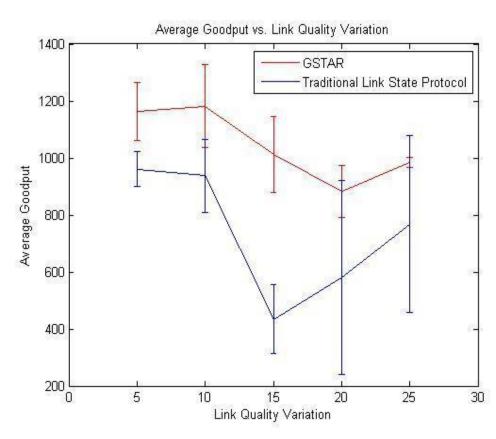

WINLAB

#### RUTGERS

## **Results:**

#### **Simulation Parameters**

- Chunk Size: 10 packets
- Chunk generation rate varied from 10chunks/sec 200 chunks/sec
- Simulation Time: 90 sec
- Each data point is average of 10 runs
- LETT: average of past 10 ETTs
- Store-forward decision threshold: 1.1
  CUTGERS

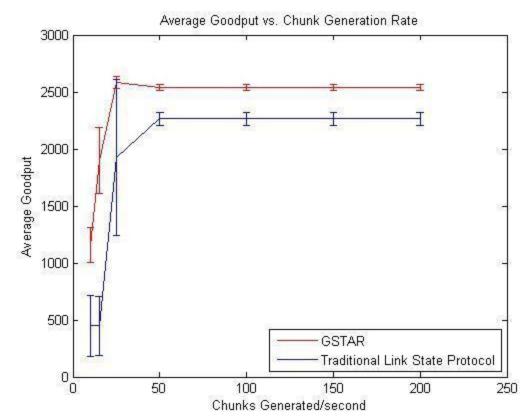

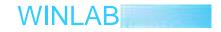

## **Design of Multicast protocol**

Overview of algorithm

- Initial set-up requires GNRS lookup by every router
- Router stores the next hops for a particular group GUID with number of members
- At every split in path router creates a new subgroup to explicitly partition distribution and avoid duplication
- Changes in membership is managed by updates that can be used to modify the group GUID-next hop table

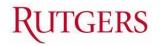

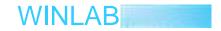

#### Example:

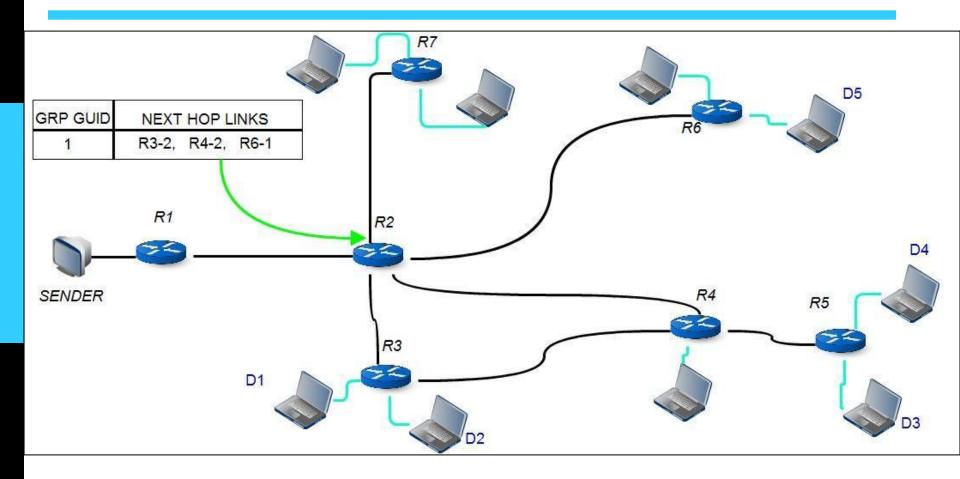

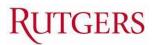

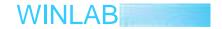

#### Work to be done next week

- Considerations for router losing saved state
- Considerations for mobile destinations
- Scalability for large number of groups

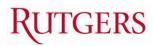

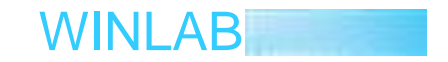